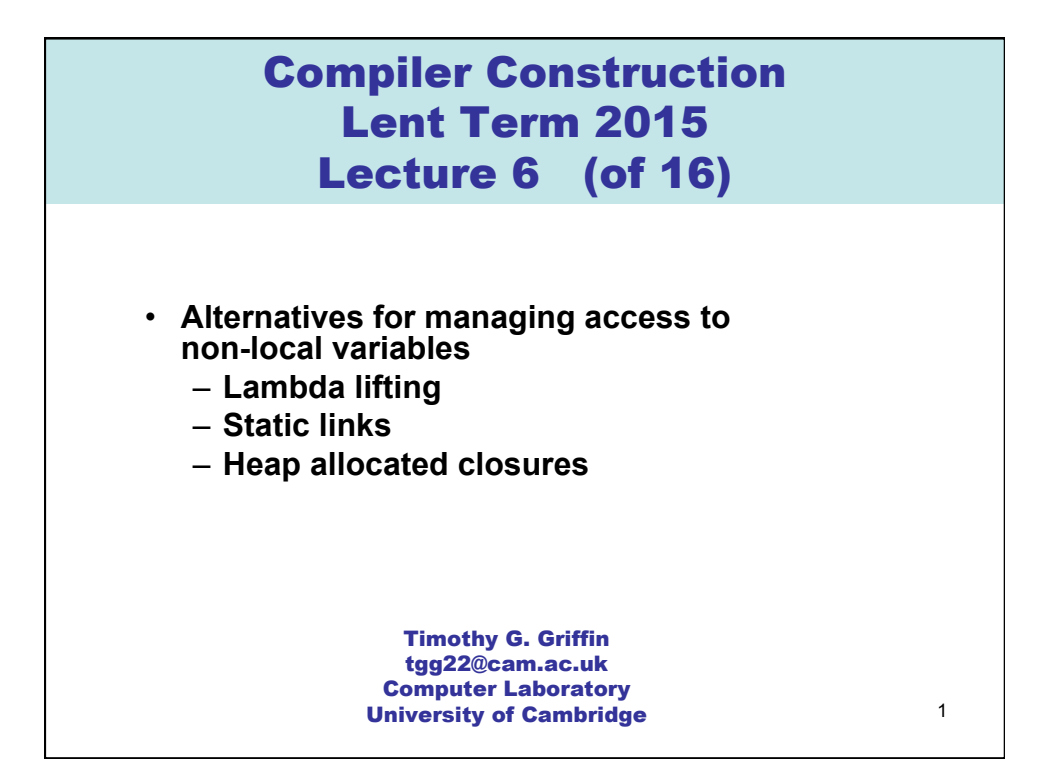

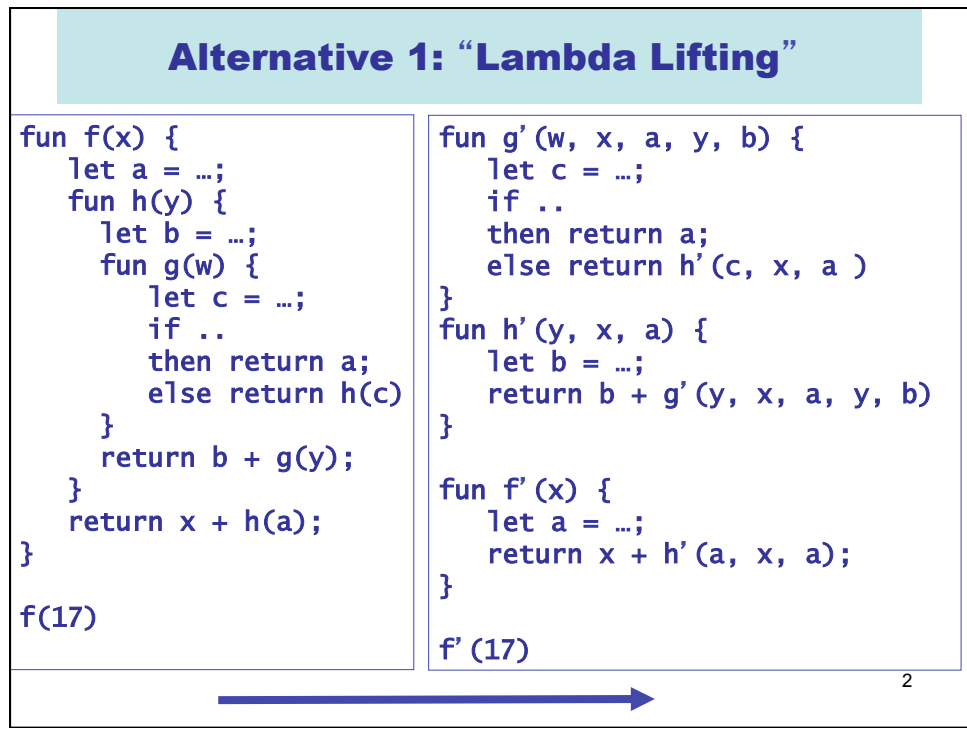

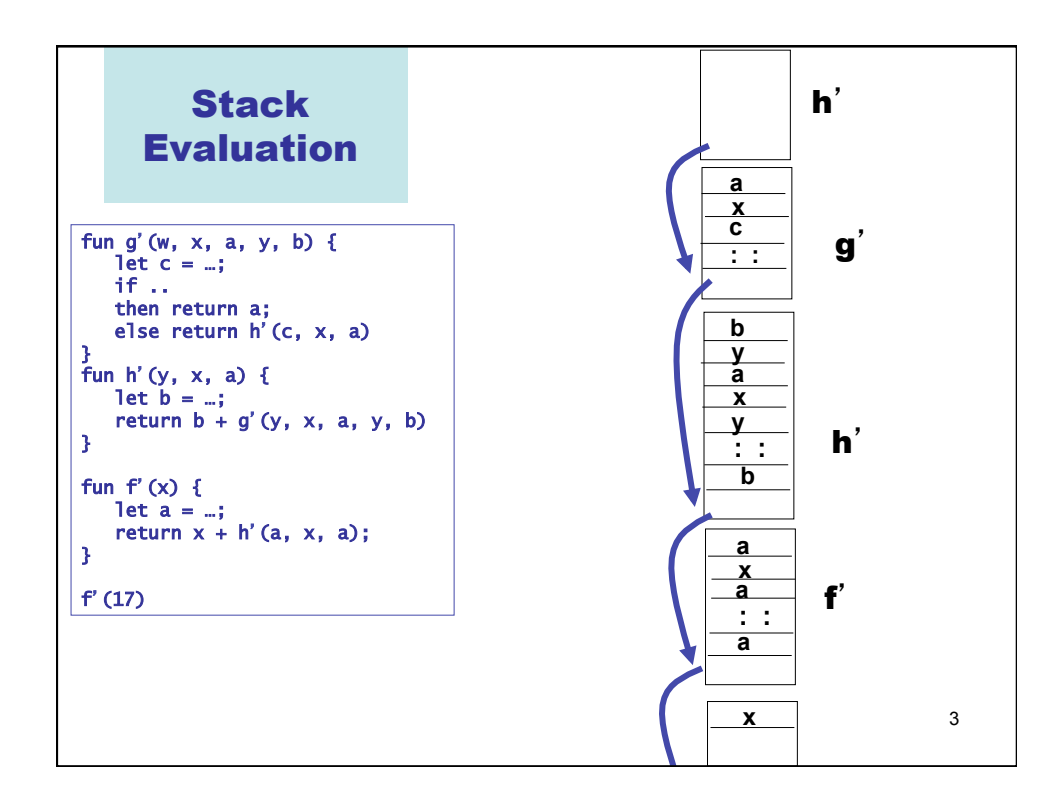

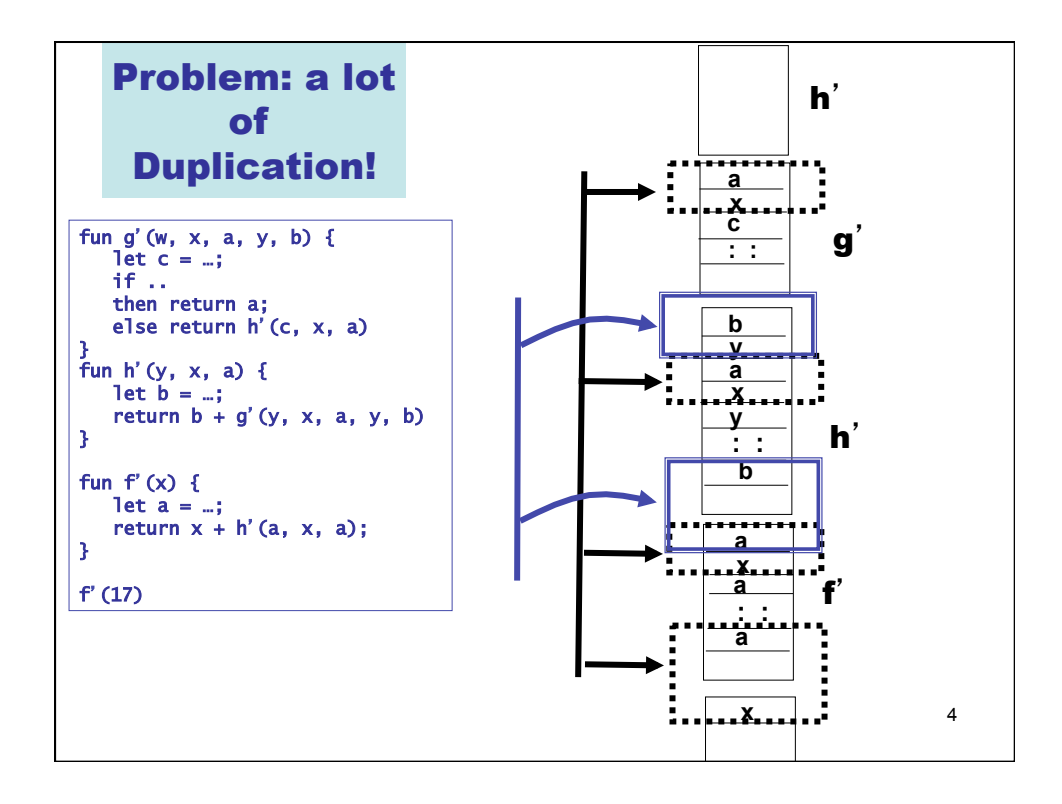

## Nesting depth

```
fun b(z) = efun g(x1) =
  fun h(x2) =fun f(x3) = e3(x1, x2, x3, b, g h, f) in 
        e2(x1, x2, b, g, h, f) 
      end 
   in 
      e1(x1, b, g, h) 
   end 
… 
b(g(17)) 
…
```
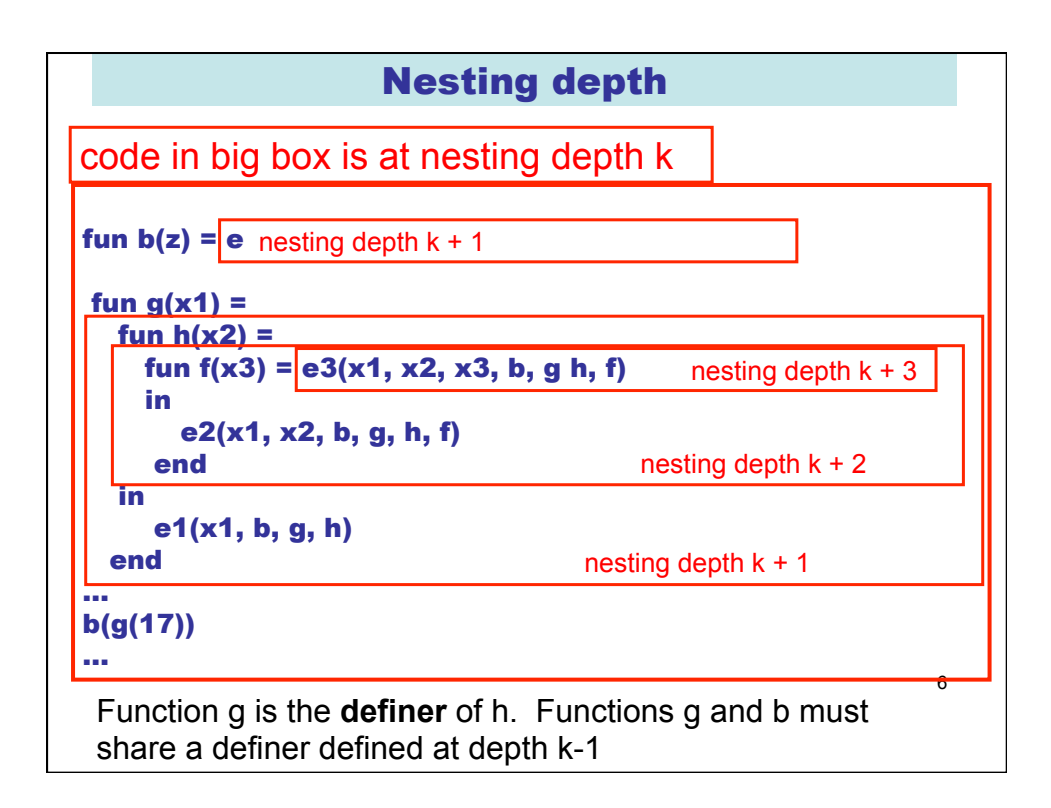

5

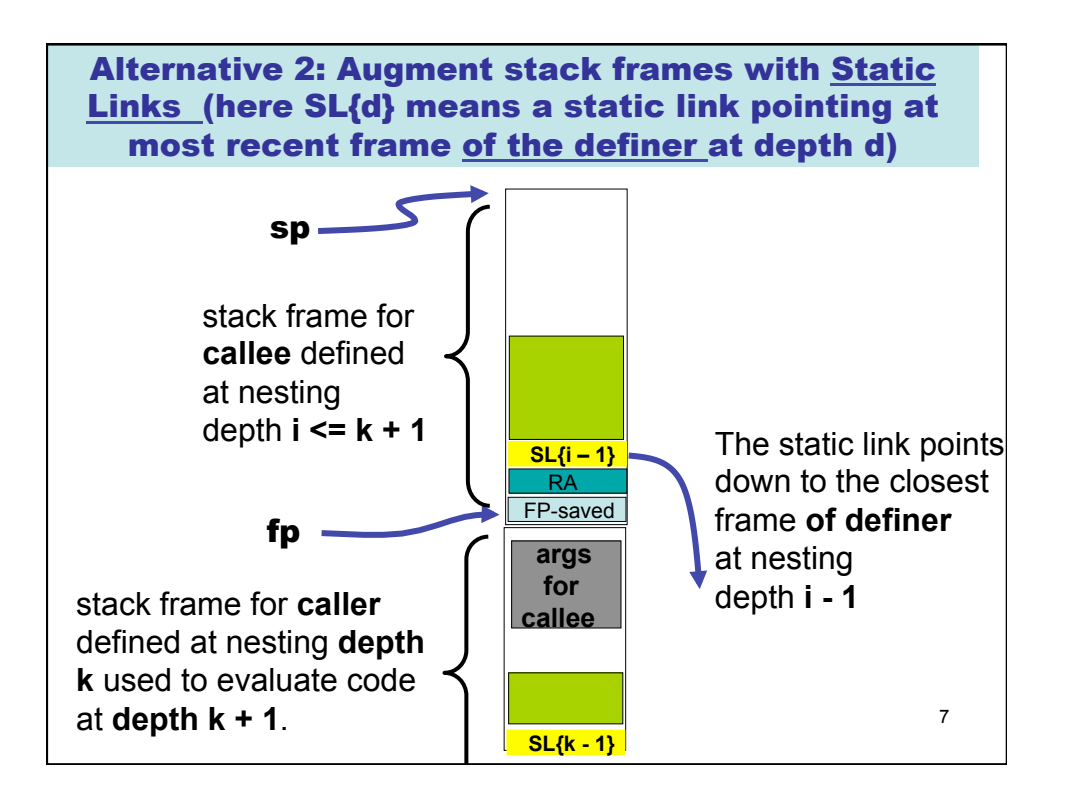

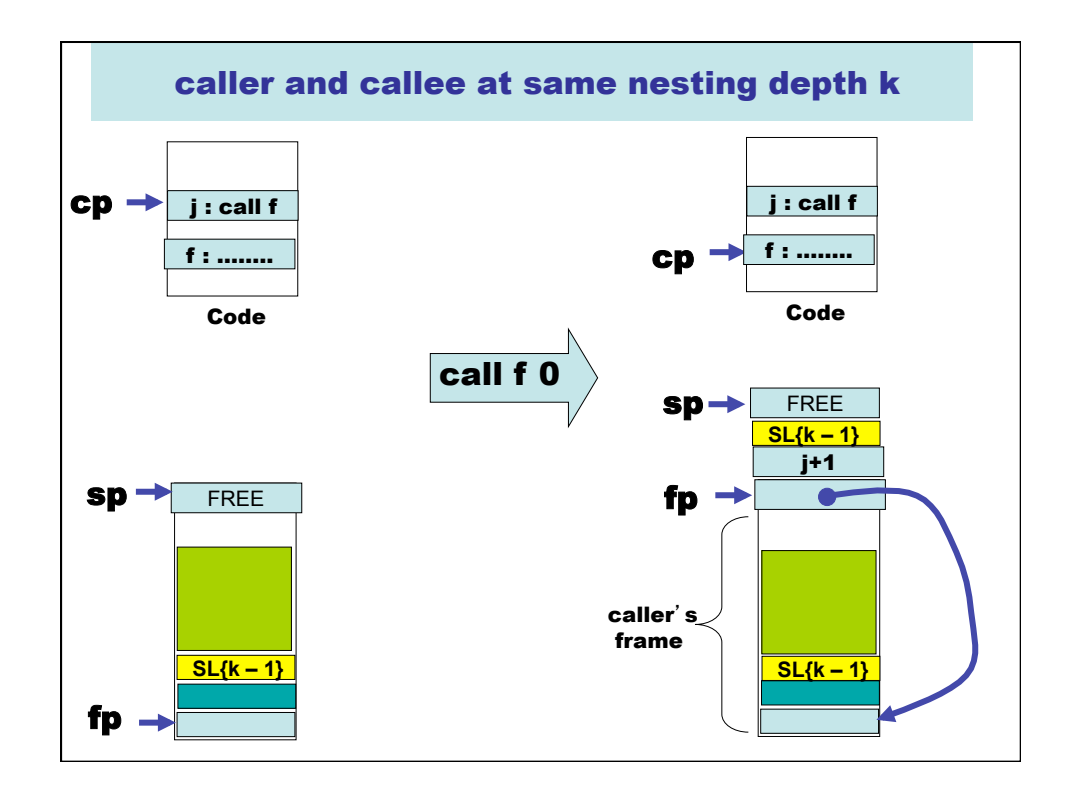

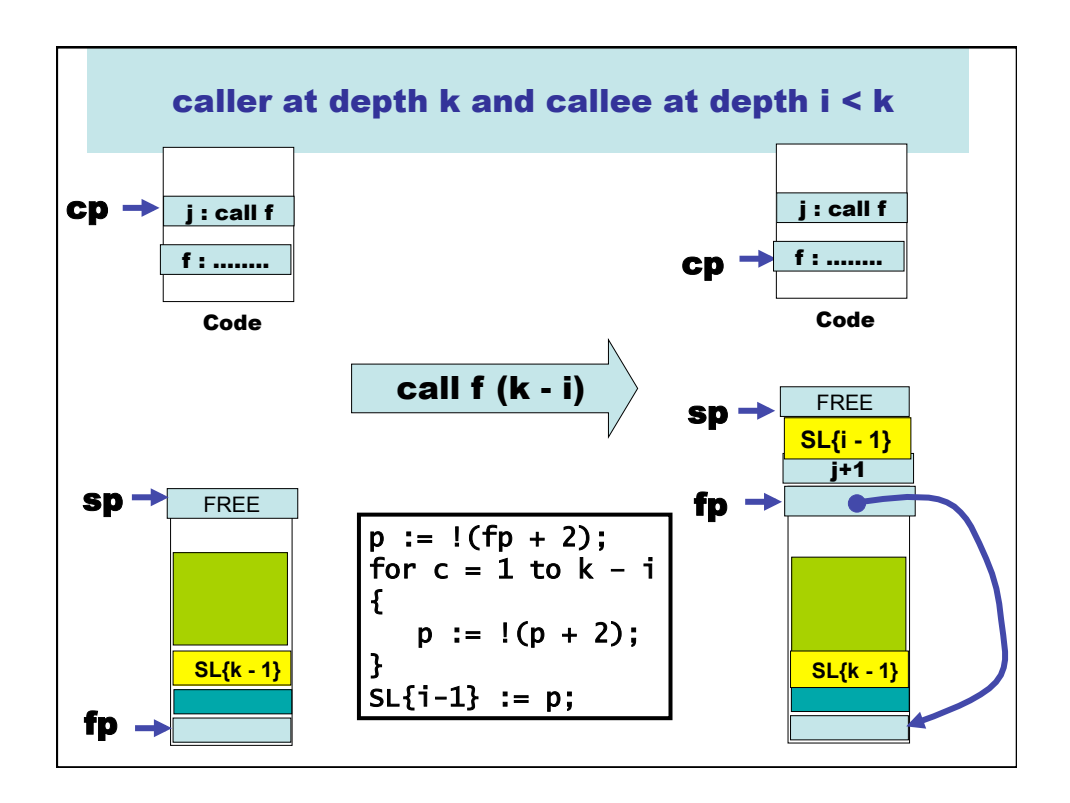

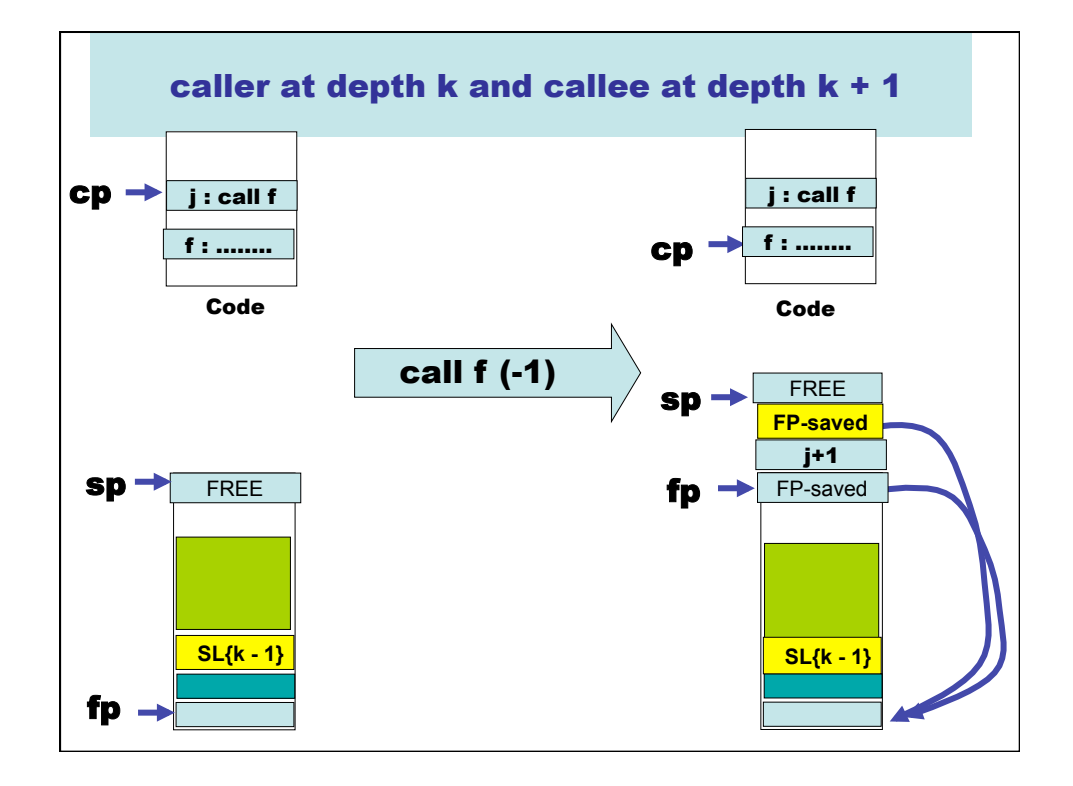

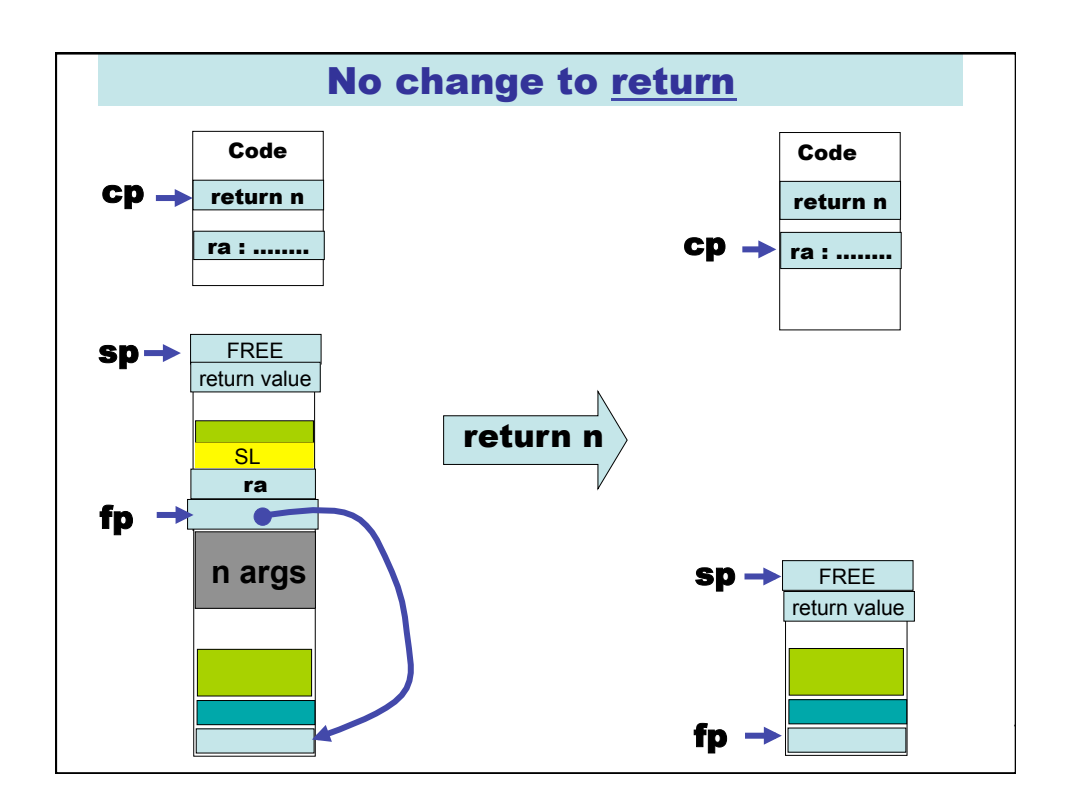

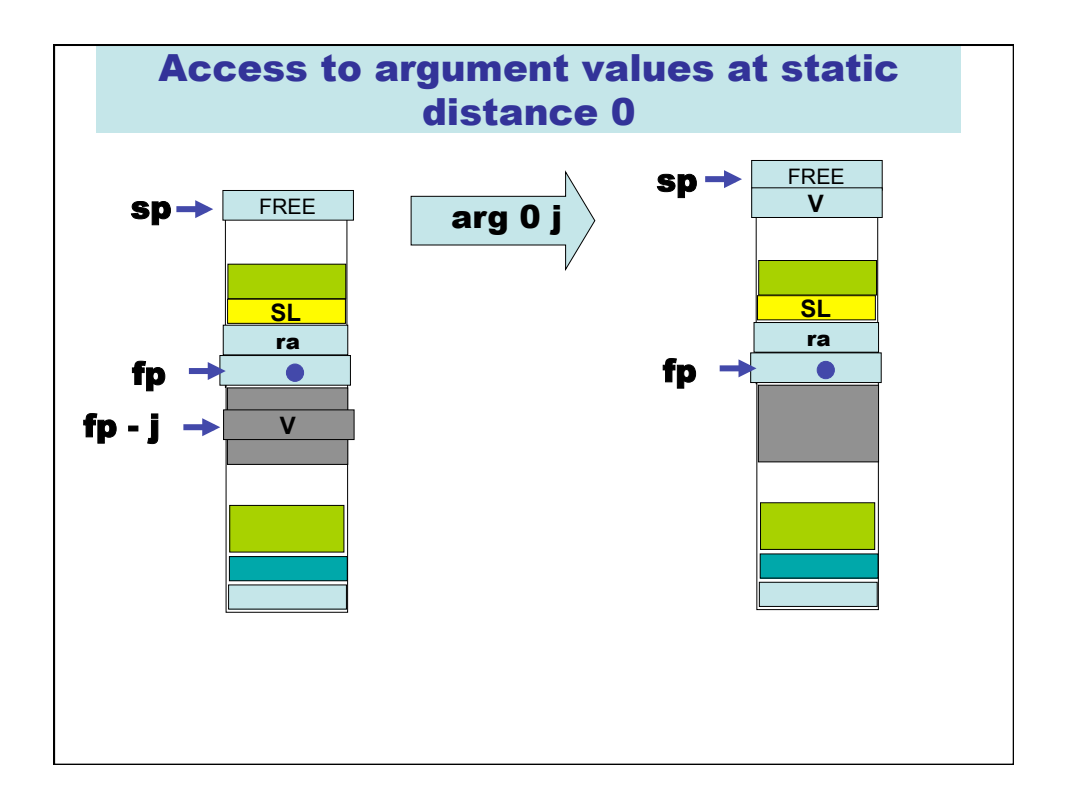

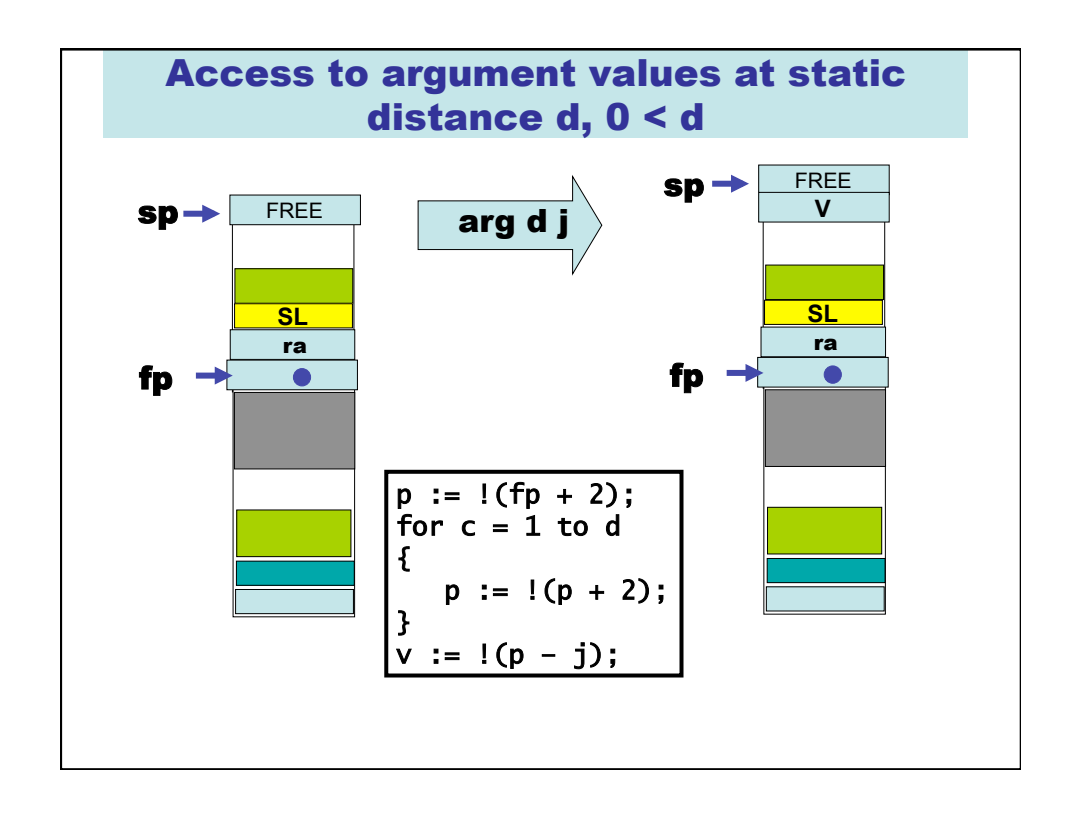

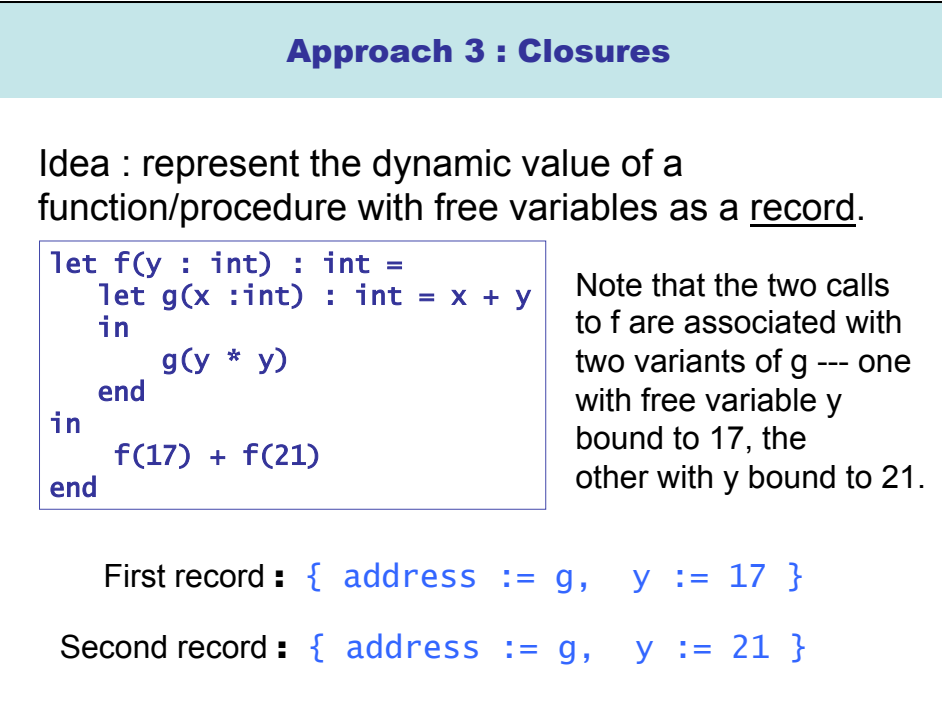

## Now pass closure record to the function itself

```
let g(c, x) = x + c.ylet f(y : int) : int =let c = \{ address := g, y := y \} in 
        g(c, y * y) 
    end 
in 
    f(17) + f(21)
```
end

This looks a lot like lambda lifting, but here we package all values for free variables into a single record, together with the function's address.

Why add g's address to the closure record?

This is not really required for this example, but see next slide …

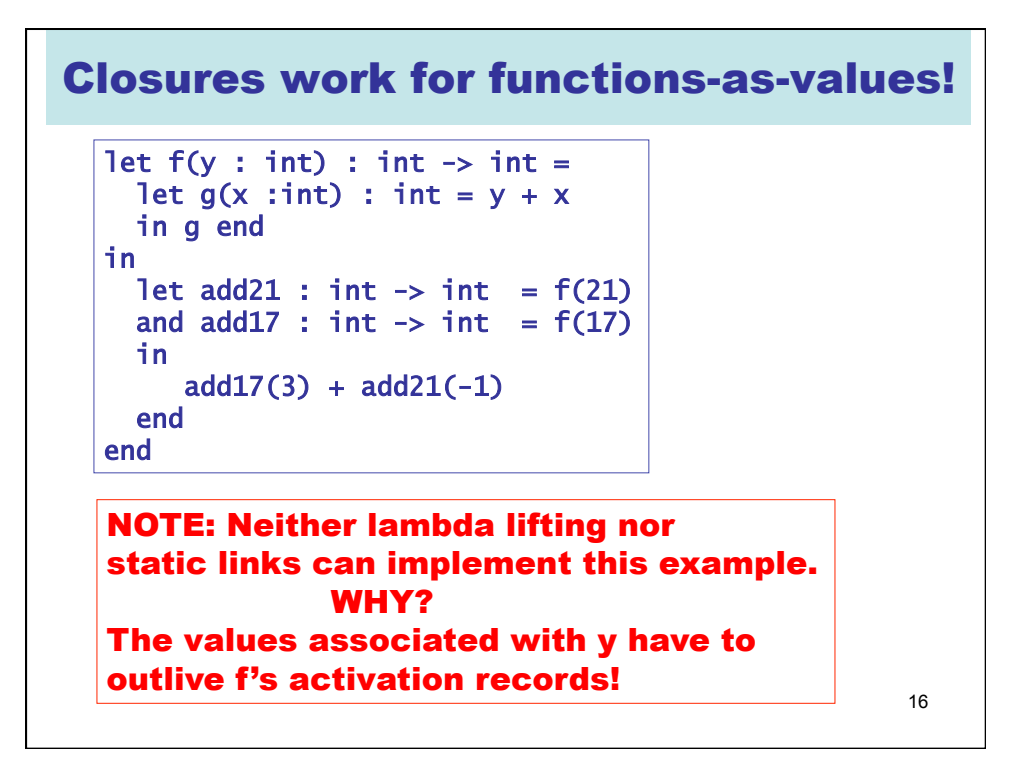

## A possible intermediate representation

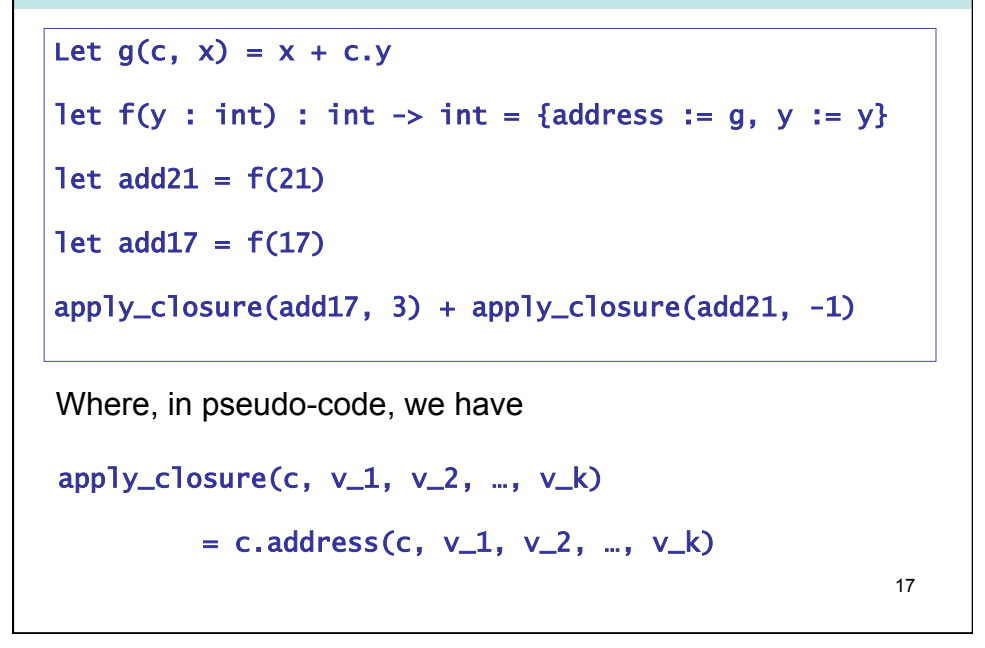

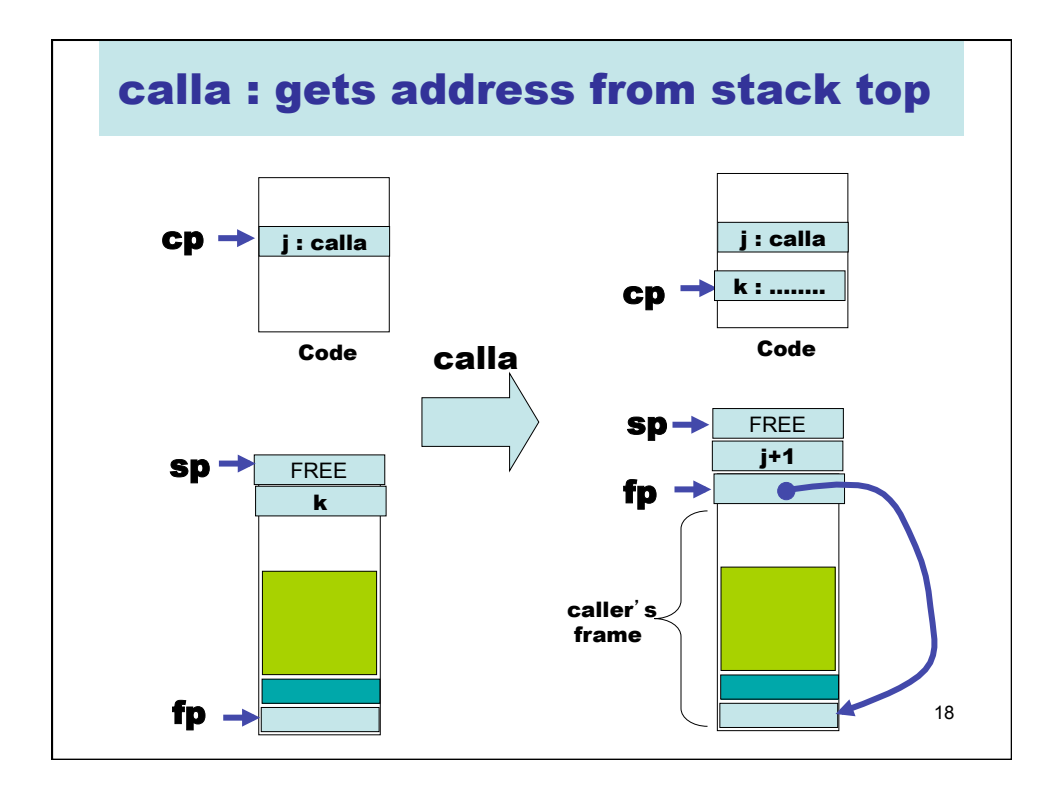

## Another example

```
let f(y : int) : int \rightarrow int =let g(x : int) : int = y + xand h(x : int): int = y * x in 
       if y < 17 then g else h
   end 
in 
      map f l 
end
```
This example may make it clearer why a closure contains the address of the function.

Here the functions address (either g's or h's) is determined dynamically.

```
20 
A possible intermediate representation 
  let g(c, x) = c.y + xlet h(c, x) = c.y * xlet f(y : int) : int \rightarrow int =if y < 17then { address := g, y := y }
      else { address := h, y := y }
  We may want to make a distinction between 
  functions that are called directly 
                    f(17)And those called indirectly 
            apply_closure(f(17), 21)
```
19

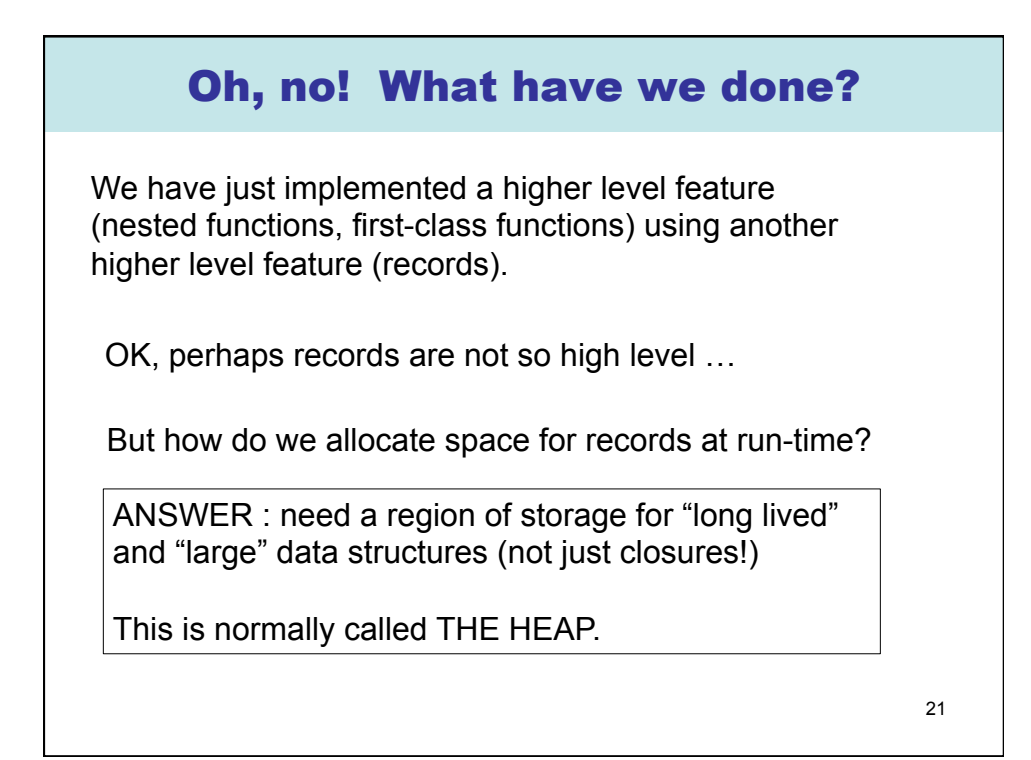

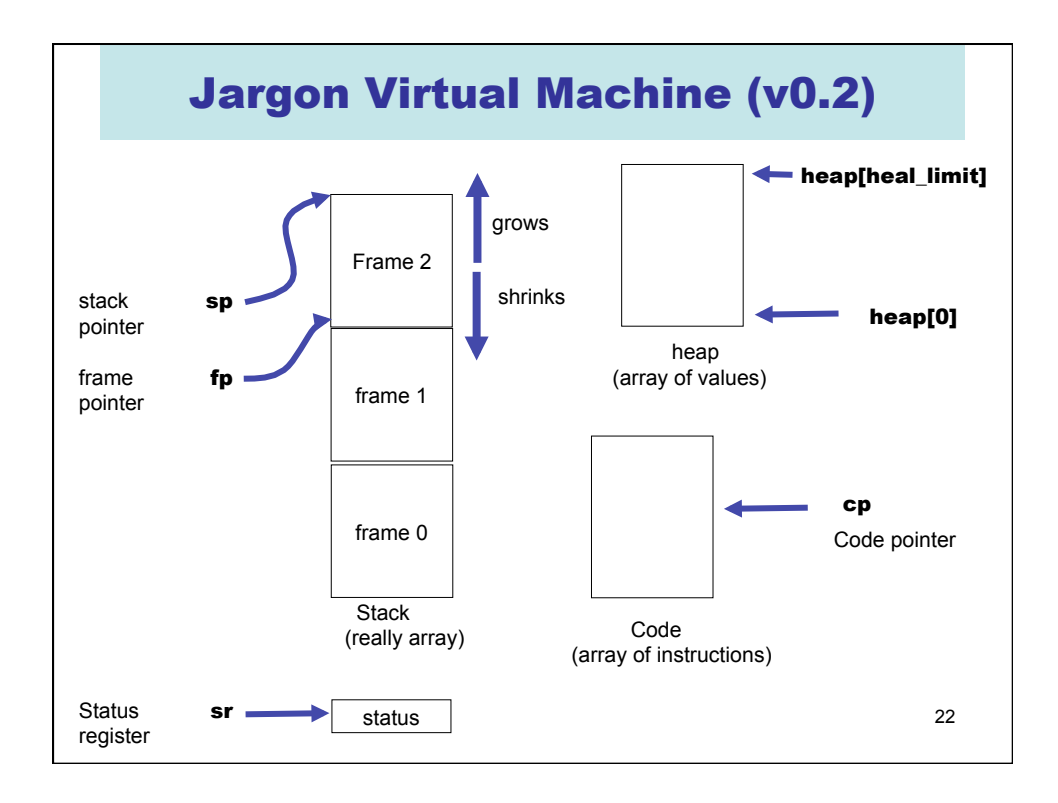

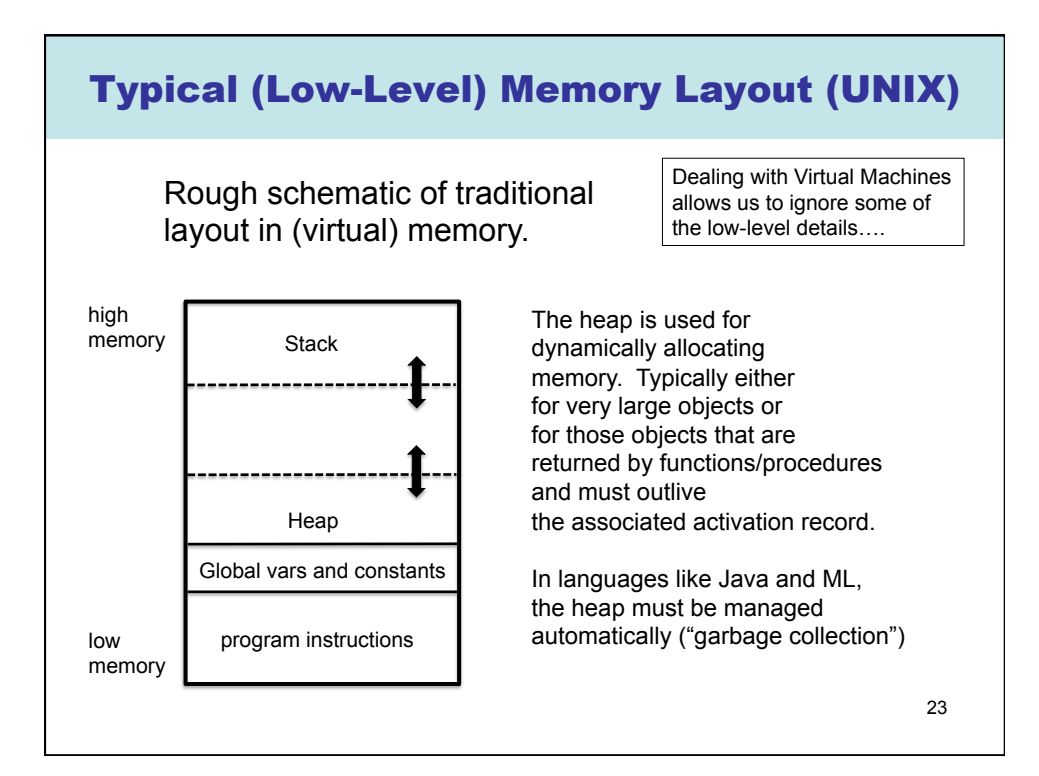

24 Similar situation with the lifetime of reference cells fun f(a : int) : int ref  $\{$ let  $b : int ref := a$ ; return b; } let z : int ref = f(17);  $l_{\mathbf{Z}}$ We need some way to store data that outlives the activation record in which it is created. Solution: The "Heap" ….